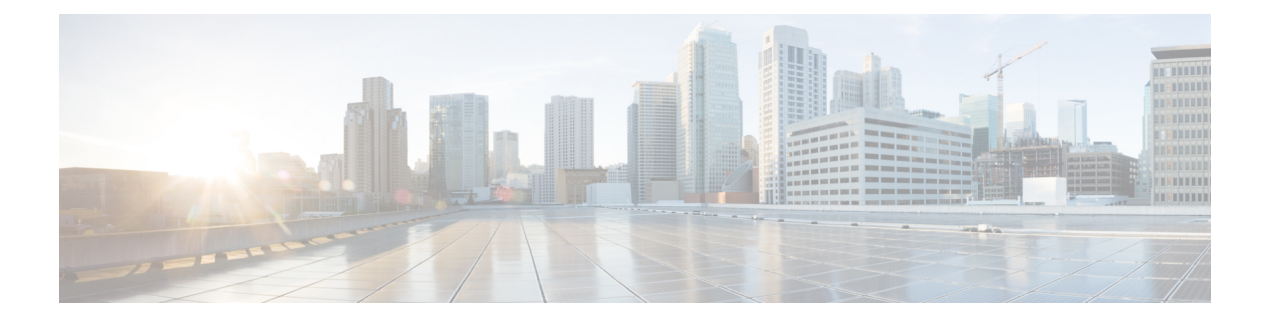

# **Overview**

- [Programmability](#page-0-0) Overview, on page 1
- Standard Network [Manageability](#page-1-0) Features, on page 2
- Advanced [Automation](#page-1-1) Feature, on page 2
- [Programmability](#page-3-0) Support, on page 4

# <span id="page-0-0"></span>**Programmability Overview**

The Cisco NX-OS software running on the Cisco Nexus 7000 Series devices is as follows:

• **Resilient**

Provides critical business-class availability.

• **Modular**

Has extensions that accommodate business needs.

• **Highly Programmatic**

Allows for rapid automation and orchestration through Application Programming Interfaces (APIs).

• **Secure**

Protects and preserves data and operations.

• **Flexible**

Integrates and enables new technologies.

• **Scalable**

Accommodates and grows with the business and its requirements.

• **Easy to use**

Reduces the amount of learning required, simplifies deployment, and provides ease of manageability.

With the Cisco NX-OS operating system, the device functions in the unified fabric mode to provide network connectivity with programmatic automation functions.

Cisco NX-OS contains Open Source Software (OSS) and commercial technologies that provide automation, orchestration, programmability, monitoring and compliance support.

## <span id="page-1-0"></span>**Standard Network Manageability Features**

- SNMP (V1, V2, V3)
- Syslog
- RMON
- NETCONF
- CLI and CLI scripting

## <span id="page-1-1"></span>**Advanced Automation Feature**

The enhanced Cisco NX-OS on the device supports automation. The platform includes support for PowerOn Auto Provisioning (POAP).

The enhanced Cisco NX-OS on the device supports automation. The platform includes the following features that support automation:

- PowerOn Auto Provisioning (POAP) support
- XMPP support
- Chef and Puppet integration
- OpenStack integration
- OpenDayLight integration and OpenFlow support

#### **PowerOn Auto Provisioning Support**

PowerOn Auto Provisioning (POAP) automates the process of installing/upgrading software images and installing configuration files on Cisco Nexus devices that are being deployed in the network for the first time. It reduces the manual tasks required to scale the network capacity.

When a Cisco Nexus device with the POAP feature boots and does not find the startup configuration, the device enters POAP mode. It locates a DHCP server and bootstraps itself with its interface IP address, gateway, and DNS server IP addresses. The device obtains the IP address of a TFTP server or the URL of an HTTP server and downloads a configuration script that enables the device to download and install the appropriate software image and configuration file.

For more details about POAP, see the *Cisco Nexus 7000 Series NX-OS Fundamentals Configuration Guide*.

#### **OpenStack Integration**

The Cisco Nexus 7000 Series devices support the Cisco Nexus plugin for OpenStack Networking, also known as Neutron (http://www.cisco.com/web/solutions/openstack/index.html). The plugin allows you to build an infrastructure as a service (IaaS) network and to deploy a cloud network. With OpenStack, you can build an on-demand, self-service, multitenant computing infrastructure. However, implementing OpenStack's VLAN networking model across virtual and physical infrastructures can be difficult.

Ш

The OpenStack Networking extensible architecture supports pluginsto configure networks directly. However, when you choose a network plugin, only that plugin's target technology is configured. When you are running OpenStack clusters across multiple hosts with VLANs, a typical plugin configures either the virtual network infrastructure or the physical network, but not both.

The Cisco Nexus plugin solves this difficult problem by including support for configuring both the physical and virtual networking infrastructure.

The Cisco Nexus plugin accepts OpenStack Networking API calls and uses the Network Configuration Protocol (NETCONF) to configure Cisco Nexus devices as well as Open vSwitch (OVS) that runs on the hypervisor. The Cisco Nexus plugin configures VLANs on both the physical and virtual network. It also allocates scarce VLAN IDs by deprovisioning them when they are no longer needed and reassigning them to new tenants whenever possible. VLANs are configured so that virtual machines that run on different virtualization (compute) hosts that belong to the same tenant network transparently communicate through the physical network. In addition, connectivity from the compute hosts to the physical network is trunked to allow traffic only from the VLANs that are configured on the host by the virtual switch.

The following table lists the features of the Cisco Nexus plugin for OpenStack Networking:

| <b>Considerations</b>                                                  | <b>Description</b>                                                                                                    | <b>Cisco Nexus Plugin</b>                                                                                                    |
|------------------------------------------------------------------------|----------------------------------------------------------------------------------------------------|----------------------------------------------------------------------------------------------------|
| Extension of tenant VLANs across<br>virtualization hosts               | VLANs must be configured on both<br>physical and virtual networks.<br><b>OpenStack Networking supports</b><br>only a single plugin at a time. You<br>must choose which parts of the<br>networks to manually configure. | Accepts networking API calls and<br>configures both physical and virtual<br>switches                                                                                                    |
| Efficient use of scarce VLAN IDs                                       | Static provisioning of VLAN IDs<br>on every switch rapidly consumes<br>all available VLAN IDs, which<br>limits scalability and makes the<br>network vulnerable to broadcast<br>storms.                                 | Efficiently uses limited VLAN IDs<br>by provisioning and deprovisioning<br>VLANs across switches as tenant<br>networks are created and destroyed.                                                             |
| Easy configuration of tenant<br>VLANs in a top-of-rack (ToR)<br>switch | You must statically provision all<br>available VLANs on all physical<br>switches. This process is manual<br>and error prone.                                                                                           | Dynamically provisions<br>tenant-network-specific VLANs on<br>switch ports connected to<br>virtualization hosts through the<br>Nexus plugin driver.                                                           |
| Intelligent assignment of VLAN<br>IDs                                  | Switch ports connected to<br>virtualization hosts are configured<br>to handle all VLANs. Hardware<br>limits are reached quickly.                                                                                       | Configures switch ports connected<br>to virtualization hosts only for the<br>VLANs that correspond to the<br>networks configured on the host.<br>This feature enables accurate port<br>and VLAN associations. |

**Table 1: Summary of Cisco Nexus Plugin features for OpenStack Networking (Neutron)**

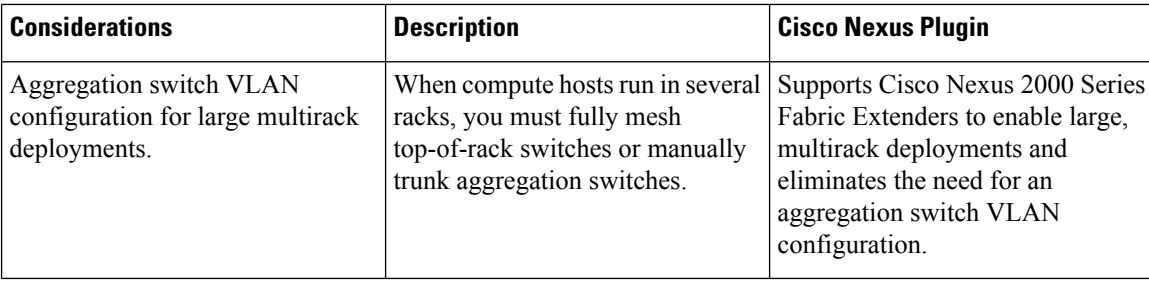

#### **Integration Between Ansible and the Nexus Platform**

Ansible is an open source IT configuration management and automation tool. Similar to Puppet and Chef, Ansible enable adminstrators to manage, automate, and orchestrate various types of server environments. Unlike Puppet and Chef, Ansible is agentless, and does not require a software agent to be installed on the target node (server or switch) in order to automate the device. By default, Ansible requires SSH and Python support on the target node, but Ansible can also be easily extended to use any API. Ansible modules make API calls against the NX-API to gather real-time state data and to make configuration changes on Cisco Nexus devices. For more details about Ansible, see Ansible's official [documentation](http://docs.ansible.com/ansible/list_of_network_modules.html#nxos).

NX-API is a REST-like API for NX-OS based systems. NX-API allows network administrators and programmers to send CLI commands in an API call down to a network device eliminating the need for expect scripting since nearly all communication for NX-API uses structured data. Admins can choose from JSON, XML, or JSON-RPC. Support for NX-API is available on the Nexus 7000 series switches. In configuration mode on NX-OS platform, enter the **feature ?** command to see if nxapi is listed as an available feature.

Support for Ansible integration is available on the Nexus 7000 series switches. Integration between Ansible and the CiscoNexus 7000 is accomplished by using Ansible's open and extensible framework along with NX-API.

# <span id="page-3-0"></span>**Programmability Support**

Cisco NX-OS on Cisco Nexus 7000 Series devices support the following capabilities to aid programmability:

- NX-API support
- Python scripting
- Tel scripting

#### **NX-API Support**

Cisco NX-API allows for HTTP-based programmatic access to the Cisco Nexus 7000 Series platform. This support is delivered by NX-API, an open source webserver. NX-API provides the configuration and management capabilities of the Cisco NX-OS CLI with web-based APIs. The device can be set to publish the output of the API calls in XML or JSON format. This API enables rapid development on the Cisco Nexus 7000 Series platform.

Ш

### **Python Scripting**

Cisco Nexus 7000 Series devices support Python v2.7.2 in both interactive and non-interactive (script) modes.

The Python scripting capability on the devices provide programmatic access to the switch CLI to perform various tasks, and to Power-On Auto Provisioning (POAP) and Embedded Event Manager (EEM) actions. Responses to Python calls that invoke the Cisco NX-OS CLI return text or JSON output.

The Python interpreter is included in the Cisco NX-OS software.

For more details about the Cisco Nexus 7000 Series devices support for Python, see the *Cisco Nexus 7000 Series NX-OS Fundamentals Configuration Guide*.

### **Tcl Scripting**

Cisco Nexus 7000 Series devices support tcl (Tool Command Language). Tcl is a scripting language that enables greater flexibility with CLI commands on the switch. You can use tcl to extract certain values in the output of a **show** command, perform switch configurations, run Cisco NX-OS commands in a loop, or define EEM policies in a script.

 $\mathbf{l}$ 

٠